Pensieve header: A unified verification program for the \$sl\_2\$-portfolio project, Uxi version. Continues pensieve://Projects/SL2Portfolio/nb/Verification.pdf.

Also continues pensieve://Projects/PPSA/nb/Verification.pdf and pensieve://2017-06/ and pensieve://2017-08/.

#### DocileQ

DocileQ

 $ln[$   $\circ$  ]:=

```
DQ[\mathcal{E}] := (Exponent[Normal@\mathcal{E}]/I).
              \{a \rightarrow a / \epsilon, a_i \rightarrow a_i / \epsilon, (u : x | y) \rightarrow \epsilon^{-1/2} u, (u : x | y)_i \rightarrow \epsilon^{-1/2} u_i\}, \epsilon, \text{Min} \ge 0\};
```
#### Initialization / Utilities

It is verification-risky to work with low \$E!

```
TD
```

```
$p = 2; $k = 1; $U = QU; $E := {$k, $p};
$iftrim := {h^{p-1}} /; p > $p \rightarrow 0, \quad e^{k-1} /; k > $k \rightarrow 0;SetAttributes[{SS, SST}, HoldAll];
q_{\hbar} = e^{\gamma \epsilon \hbar};
(* Upper to lower and lower to Upper: *)
\texttt{U21} = \left\{ B_{i_-}^{p_-} \rightarrow e^{-p\hbar\gamma b_i}, \ B^{p_-} \rightarrow e^{-p\hbar\gamma b}, \ T_{i_-}^{p_-} \rightarrow e^{p\hbar t_i}, \ T^{p_-} \rightarrow e^{p\hbar t}, \ \mathcal{R}_{i_-}^{p_-} \rightarrow e^{p\gamma\alpha_i}, \ \mathcal{R}^{p_-} \rightarrow e^{p\gamma\alpha} \right\};120 = \int e^{c_- \cdot b_i} \cdot f^{d_-} \cdot \rightarrow B_i^{-c/(h\gamma)} e^d, e^{c_- \cdot b + d_-} \rightarrow B^{-c/(h\gamma)} e^d,
      e^{c_- \cdot t_i + d_-} \mapsto \mathsf{T}_i^{c/\hbar} e^d, e^{c_- \cdot t + d_-} \mapsto \mathsf{T}^{c/\hbar} e^d,
      e^{c}. \alpha_{i} + d. \rightarrow \mathcal{A}_{i}^{c/\gamma} e^{d}, e^{c}, e^{d}, \rightarrow \mathcal{A}^{c/\gamma} e^{d},
     ⅇℰ_ ⧴ ⅇExpand@ℰ;
SS[ℰ_, op_] := Collect[
     Normal@Series[If[$p > 0, ℰ, ℰ /. U2l], {ℏ, 0, $p}],
     ℏ, op];
SS[ℰ_] := SS[ℰ, Together];
SST[ℰ_, op___] := SS[ℰ /. U2l, op];
Simp[ℰ_, op_] := Collect[ℰ, _CU _QU, op];
Simp[ℰ_] := Simp[ℰ, SS[#, Expand] &];
SimpT[ℰ_] := Collect[ℰ, _CU _QU, SST[#, Expand] &];
K\delta /: K\delta<sub>i,</sub> := If[i == j, 1, 0];
c\_Integer_{k\_Integer} := c + O[e]^{k+1};
```
CF

 $ln[$   $\circ$  ]:=

**CF[**ℰ\_**] := ExpandDenominator@ ExpandNumerator@Together** $\left[\text{Expand}[\mathcal{E}]$  //,  $e^{X_-}e^{y_-} \rightarrow e^{X+y}$  /,  $e^{X_-} \rightarrow e^{CF[X]}$  ; SeriesData

```
ln [ \circ ]:=Unprotect[SeriesData];
      SeriesData /: CF[sd_SeriesData] := MapAt[CF, sd, 3];
      SeriesData /: Expand[sd_SeriesData] := MapAt[Expand, sd, 3];
      SeriesData /: Simplify[sd_SeriesData] := MapAt[Simplify, sd, 3];
      SeriesData /: Together[sd_SeriesData] := MapAt[Together, sd, 3];
      SeriesData /: Collect[sd_SeriesData, specs__] := MapAt[Collect[#, specs] &, sd, 3];
      Protect[SeriesData];
```
Self-Pair (SP):

SP

 $ln[$   $\circ$  ]:=

QLImplementation

 $SP_{\{\}\{P_-\} := P; SP_{\{\xi_-\to x_-, ps_{---}\}\{P_-\}} := Expand[P \; // \; SP_{\{ps\}}] \; / \; . \; f_-\; \mathcal{E}^{d_-\} \Rightarrow \partial_{\{x,d\}}f$ 

# DeclareAlgebra

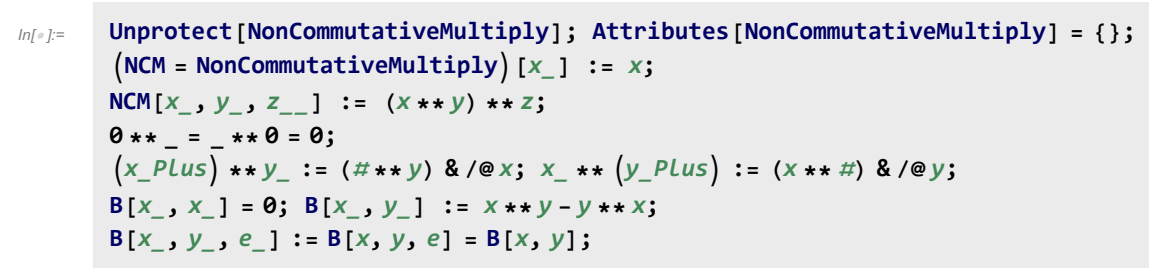

QLImplementation

```
ln[ |: |:DeclareAlgebra[U_Symbol, opts__Rule] := Module{gp, sr, g, cp, M, CE, pow, k = 0,
                 gs = Generators /. {opts},
                 cs = Centrals /. {opts} /. Centrals → {} },
                (H_U = U@ \#) & /\omega gs;
               gp = Alternatives @@ gs; gp = gp gp_; (* gens *)
               s_r = \text{Flatten@Table}[\{g \rightarrow ++k, g_i \rightarrow \{i, k\}\}, \{g, gs\}]; (* sorting \rightarrow *)
               cp = Alternatives @@ cs; (* cents *)
               SetAttributes[M, HoldRest]; M[0, _] = 0; M[a_, x_] := a x;
               CE[ℰ_] := Collect[ℰ, _U, Expand] /. $trim;
               U_i [\mathcal{E}] := \mathcal{E} /. \{t : cp \mapsto t_i, u_U \mapsto (t_i, 8) /@u\};
               U_i [NCM[]] = pow[\mathcal{E}, \theta] = U@{}[} = \mathbf{1}_U = U[];
               B[U@(x_)i_, U@(y_)i_] := Ui@B[U@x, U@y];
               B[U@(x_)i_, U@(y_)j_] /; i =!= j := 0;
               B[U@y_, U@x_] := CE[-B[U@x, U@y]];
               X_+ \star (c_-, 1_U) := CE[C X]; (c_-, 1_U) \star \times X_+ := CE[C X];
                (a_-, U[xx_{---}, x_-]) ** (b_-, U[y_-, yy_{---}]) := If [OrderedQ[{x, y} /. sr],
                   CE@M[a b /. $trim, U[xx, x, y, yy]],
                   U@XX**CE@M[ab/. $trim, U@y**U@X+B[U@X, U@y, $E] +* U@yy ];
                \mathsf{U@}\{c_-\cdot\ast (l:gp)^n-, r_{---}\} /; FreeQ[c, gp] := <code>CE[c</code> <code>U@Table[l, {n}] \star\star\mathsf{U@}\{r\}\};</code>
               U@{c_. * l : gp, r___} := CE[c U[l] ** U@{r}];
               U@{c_, r___} /; FreeQ[c, gp] := CE[c U@{r}];
               U@{l_Plus, r___} := CE[U@{#, r} & /@ l];
               U@{l_, r___} := U@{Expand[l], r};
               U[\& \& NonCommutativeMultiply] \mathbf{:=}\& U/\& \& \mathbf{:=}\& UU[specs___, poly_] := Module{sp, null, vs, us},
                   sp = Replace[{specs}, l_List ⧴ lnull, {1}];
                   vs = Join @@ First /@ sp;
                   us = Join @@ sp /. l_s_ ⧴ l /. x_i_ ⧴ xs;
                   CETotal
                         CoefficientRules [poly, vs] /. (p_ \rightarrow c_ ) \Rightarrow c \cup \mathcal{Q} (us^p)\begin{bmatrix} \cdot \cdot \cdot & x_{\text{null}} \end{bmatrix} \rightarrow x \begin{bmatrix} \cdot \cdot \cdot & x_{\text{null}} \end{bmatrix}\mathbb{O}_U[specs___, \mathbb{E}[L_, Q_, P_]] := \mathbb{O}_U[specs, SS@Normal[P \cdot e^{L+Q}]];
               pow[\& \mathcal{E}\right], n] := pow[\& \mathcal{E}\right], n-1} **\& \mathcal{E}\right];
               U[ℰ_, ss___Rule] := CE@Total[
                     CoefficientRules[ℰ, First /@ {ss}] /.
                        (p_ → c_) ⧴ c NCM @@ MapThread[pow, {Last /@ {ss}, p}]];
               \sigma_{rs_{---}}[c_-\cdot u_0] := (c \wedge (t:c)_{r} \Rightarrow t_{j\wedge (rs)}) \cup [\text{List} \circledast (u \wedge v_{-j_{---}} \Rightarrow v_{j\wedge (rs)})];m_{j\rightarrow k} [c_. * u_{-}U] := CE \left[\right. \left(\left(c \middle/ . \right (t : cp)_{i} \rightarrow t_{k}\right) DeleteCases [u, _<sub>j|k</sub>]\right) * *U \otimes \mathbb{C} ases \begin{bmatrix} u, w_{-j} : W_k \end{bmatrix} * U \otimes \mathbb{C} ases \begin{bmatrix} u, -k \end{bmatrix};
               U /: c_. * u_U * v_U := CE[c u ** v];
               Si_[c_. * u_U] := CEc /. Si[U, Centrals] DeleteCases[u, _i] **
                     U_i[NCM @@Reverse @Cases [u, x_{i} \rightarrow \text{S} \cup \text{C} \cup \text{C} \times \text{C} \times \text{C}\Delta_{i\rightarrow j\rightarrow k} [c_. * u_U] := CE ((c / . \Delta_{i\rightarrow j\rightarrow k}[U, Centrals]) DeleteCases [u, _i]) **
                      \left(\text{NCM} \otimes \mathbb{C} \text{ cases } [u, x_{i} \rightarrow \sigma_{1 \rightarrow j, 2 \rightarrow k} \otimes \Delta \otimes U \otimes x] \quad / \quad \text{NCM}[\mathbb{I} \rightarrow U[\mathbb{I} \setminus \mathbb{I} \setminus \mathbb{I}] \right)
```
## DeclareMorphism

#### **QLImplementation**

```
ln[ e ] :=
                   DeclareMorphism[m_, U_ → V_, ongs_List, oncs_List: {}] := (
                         Replace<sup>[ongs</sup>,
                           \{ (g \rightarrow img \rightarrow img \rightarrow (m[U[g]] = img \}, (g \rightarrow img \rightarrow (m[U[g]] := img \}, \{tn \rightarrow (m[i][g]] \}, \{tn \rightarrow (m[i][g]] \}, \{tn \}, \{tn \rightarrow (m[i][g]] \}, \{mt \rightarrow (m[i][g]] \}, \{mt \rightarrow (m[i][g]] \}, \{mt \rightarrow (m[i][g]] \}, \{mt \rightarrow (m[i][g]] \}, \{mt \rightarrow (m[i][g]] \}, \{mt \rightarrow (m[i][g]] \}, \{mt \rightarrow (m[i][g]] \}, \{mt \rightarrow (m[i][g]] \}, \{mt \rightarrow (m[i][g]] \}, \{mt \rightarrow (m[i][g]] \}, \{mt \rightarrow (m[i][m[\mathbf{1}_U] = \mathbf{1}_V;m[U[g_{i}] := V_i[m[U@g]];
                        m[U[vs__]] := NCM @@ (m /@ U /@ {vs});
                        m[ℰ_] := Simp[ℰ /. oncs /. u_U ⧴ m[u]] /. $trim;
```
## Meta-Operations

 $ln[$   $|:$   $|=$ QLImplementation

```
σrs___[ℰ_Plus] := σrs /@ ℰ;
m_j \rightarrow j = Identity; m_j \rightarrow k [0] = 0;
m_j \rightarrow k \quad [\mathcal{E}_P[Lus] := \text{Simp}\left[m_{j\rightarrow k} / \mathcal{E}_P\right];
m_{is},,<sub>i,j→k</sub>[\&E_] :=m_{j\rightarrow k}@m_{is,i\rightarrow j}@\xi;
S_i [ \& \& PLus] \vdots Simp[S_i / @ \&S];
Δis___[ℰ_Plus] := Simp[Δis /@ ℰ];
```
# Implementing CU =  $\mathcal{U}(sl_2^{\gamma \epsilon})$

Verify  $\sigma$  and  $\Delta$ ! Also Generalize  $\Delta$  to  $\Delta_{i,j_1,j_2,...}$ .

CU

 $ln[$   $\circ$  ]:=

```
DeclareAlgebra[CU, Generators → {y, a, x}, Centrals → {t}];
B[a_{\text{CU}}, y_{\text{CU}}] = -\gamma y_{\text{CU}}; B[x_{\text{CU}}, a_{\text{CU}}] = -\gamma x_{\text{CU}};B[X_{CU}, Y_{CU}] = 2 \in a_{CU} - t \mathbf{1}_{CU};(S@y_{CU} = -y_{CU}; S@a_{CU} = -a_{CU}; S@x_{CU} = -x_{CU};Si_[CU, Centrals] = {ti → -ti};
\Delta @y_{CU} = CU @y_1 + CU @y_2; \Delta @a_{CU} = CU @a_1 + CU @a_2; \Delta @x_{CU} = CU @x_1 + CU @x_2;\Delta_i \rightarrow_j, k [CU, Centrals] = {\mathbf{t}_i \rightarrow \mathbf{t}_j + \mathbf{t}_k};
```
# Implementing QU =  $\mathcal{U}_q(\mathsf{sl}_2^{\gamma\epsilon})$

```
QU
```
 $ln[$   $e$   $]$  :=

**DeclareAlgebra[QU, Generators → {y, a, x}, Centrals → {t, T}]; B[aQU, yQU] = -γ yQU; B[xQU, aQU] = -γ QU@x;**  $B[X_{QU}, Y_{QU}] := SS[q_{\hbar} - 1] QU@{y, x} + O_{QU}[a], SS[(1 - Te^{-2\epsilon a\hbar})/\hbar]];$  $(S\otimes y_{QU} := \mathbb{O}_{QU}[(a, y), SS[-T^{-1}e^{\hbar \epsilon a}y]]; S\otimes a_{QU} = -a_{QU}; S\otimes x_{QU} := \mathbb{O}_{QU}[(a, x), SS[-e^{\hbar \epsilon a}x]];)$  $\mathsf{S}_{i}$  [QU, Centrals] =  $\{t_i \rightarrow -t_i, \quad \mathsf{T}_i \rightarrow \mathsf{T}_i^{-1}\};$  $\Delta @y_{QU} := O_{QU} \left[ \{y_1, a_1\}_1, \{y_2\}_2, SS \left[ y_1 + T_1 e^{-\hbar \epsilon a_1} y_2 \right] \right];$  $\triangle @a_{QU} = QU @a_1 + QU @a_2; \triangle @x_{QU} := O_{QU} \Big[ \{a_1, x_1\}_1, \{x_2\}_2, SS \Big[ x_1 + e^{-\hbar \epsilon a_1} x_2 \Big] \Big];$  $\Delta_{i_1 \rightarrow j_-, k_-}$  [QU, Centrals] = { $t_i \rightarrow t_j + t_k$ ,  $T_i \rightarrow T_j T_k$ };

## Implementing θ

theta

 $ln[$   $\circ$  ]:=

```
DeclareMorphism [C\theta, CU \rightarrow CU, \{y \rightarrow -x_{CU}, a \rightarrow -a_{CU}, x \rightarrow -y_{CU}\}, \{t \rightarrow -t, T \rightarrow T^{-1}\}\};DeclareMorphism [Q\theta, QU \rightarrow QU, \{y \mapsto \mathbb{O}_{QU} | \{a, x\}, SS \} - T^{-1/2} e^{\hbar \epsilon a} x],
     a \rightarrow -a_{0}, x \rightarrow 0_{0} [{a, y}, SS[-T<sup>-1/2</sup> e^{\hbar \epsilon a} y]]}, \{t \rightarrow -t, T \rightarrow T^{-1}\}]
```
# The Asymmetric Dequantizator

Following pensieve://People/VanDerVeen/Dequant1.pdf.

 $ln[$   $\circ$  ]:=

ADeq

$$
A \mathbb{D} \oint f = \gamma \left( \left[ \cosh \left[ \tilde{n} \left( a \epsilon + \frac{\gamma \epsilon}{2} - \frac{t}{2} \right) \right] - \cosh \left[ \tilde{n} \sqrt{\left( \frac{t - \gamma \epsilon}{2} \right)^2 + \epsilon \omega} \right] \right) \right)
$$

$$
\left( \tilde{n} e^{\tilde{n} \left( \left( a + \gamma \right) \epsilon - t/2 \right)} \sinh \left[ \frac{\gamma \epsilon \tilde{n}}{2} \right] \left( a^2 \epsilon + a \gamma \epsilon - a t - \omega \right) \right) \right);
$$

ADeq

$$
ln[\circ ]:=
$$

$$
A \mathbb{D}\$\omega = \gamma \text{CU}[y, x] + \epsilon \text{CU}[a, a] - (t - \gamma \epsilon) \text{CU}[a];
$$

 $ln[$   $\circ$  ]:= ADeq

 $ln[$   $\circ$  ]:=

**DeclareMorphism[A, QU → CU,**  ${a \rightarrow a_{\text{CU}}}$ ,  $x \rightarrow \text{CU@}x$ ,  $y \rightarrow \text{S}_{\text{CU}}$  [SS [AD\$f],  $a \rightarrow a_{\text{CU}}$ ,  $\omega \rightarrow \text{AD$} \$ \omega$ ] \*\*  $y_{\text{CU}}$ ]]

## The Symmetric Dequantizator

Following pensieve://People/VanDerVeen/Dequant1.pdf.

$$
SD_{eq}
$$
\n
$$
SD_{eq}
$$
\n
$$
SD_{eq}
$$
\n
$$
SD_{eq}
$$
\n
$$
SD_{eq}
$$
\n
$$
SD_{eq}
$$
\n
$$
SD_{eq}
$$
\n
$$
SD_{eq}
$$
\n
$$
SD_{eq}
$$
\n
$$
SD_{eq}
$$
\n
$$
SD_{eq}
$$
\n
$$
SD_{eq}
$$
\n
$$
SD_{eq}
$$
\n
$$
SD_{eq}
$$
\n
$$
SD_{eq}
$$
\n
$$
SD_{eq}
$$
\n
$$
SD_{eq}
$$
\n
$$
SD_{eq}
$$
\n
$$
SD_{eq}
$$
\n
$$
SD_{eq}
$$
\n
$$
SD_{eq}
$$
\n
$$
SD_{eq}
$$
\n
$$
SD_{eq}
$$
\n
$$
SD_{eq}
$$
\n
$$
SD_{eq}
$$
\n
$$
SD_{eq}
$$
\n
$$
SD_{eq}
$$
\n
$$
SD_{eq}
$$
\n
$$
SD_{eq}
$$
\n
$$
SD_{eq}
$$
\n
$$
SD_{eq}
$$
\n
$$
SD_{eq}
$$
\n
$$
SD_{eq}
$$
\n
$$
SD_{eq}
$$
\n
$$
SD_{eq}
$$
\n
$$
SD_{eq}
$$
\n
$$
SD_{eq}
$$
\n
$$
SD_{eq}
$$
\n
$$
SD_{eq}
$$
\n
$$
SD_{eq}
$$
\n
$$
SD_{eq}
$$
\n
$$
SD_{eq}
$$
\n
$$
SD_{eq}
$$
\n
$$
SD_{eq}
$$
\n
$$
SD_{eq}
$$
\n
$$
SD_{eq}
$$
\n
$$
SD_{eq}
$$
\n
$$
SD_{eq}
$$
\n
$$
LO_{eq}
$$
\n
$$
LO_{eq}
$$
\n
$$
LO_{eq}
$$
\n
$$
LO_{eq}
$$
\n
$$
LO_{eq}
$$
\n
$$
LO_{eq}
$$
\n
$$
LO_{eq}
$$
\n
$$
LO_{eq}
$$
\n
$$
LO_{eq}
$$
\n
$$
LO_{eq}
$$
\n
$$
LO_{eq}
$$

SDeq

```
Inf \circ I:=
```

```
DeclareMorphism[S, QU → CU, {a → aCU,
      X \rightarrow \mathbb{S}_{CU} [SS [SD$f], a \rightarrow a_{CU}, \varpi \rightarrow SD\{5}\varpi] **X_{CU},
      y \rightarrow \mathbb{S}_{\text{CU}} [\text{SS}[\text{S} \mathbb{D} \text{$\frac{4}{9}$}g], a \rightarrow a_{\text{CU}}, \varpi \rightarrow \text{S} \mathbb{D} \text{$\frac{4}{9}$}g], \star \star y_{\text{CU}}}]
```
#### The representation  $\rho$

rho

```
<b>ρ Qv<sub>CU</sub> = P Qv<sub>QU</sub> = \begin{pmatrix} 0 & 0 \ e & 0 \end{pmatrix}; P Q d_{CU} = P Q d_{QU} = \begin{pmatrix} \gamma & 0 \ 0 & 0 \end{pmatrix};
 <b>ρex<sub>CU</sub> = \begin{pmatrix} 0 & \gamma \\ 0 & 0 \end{pmatrix}; \rho \otimes x_{QU} = \begin{pmatrix} 0 & \left(1 - e^{-\gamma \epsilon \cdot \hbar}\right) / (\epsilon \cdot \hbar) \\ 0 & 0 \end{pmatrix};
\mathbf{p} \left[ \mathbf{e}^{\mathcal{E}} \right] := MatrixExp\left[ \mathbf{p} \left[ \mathcal{E} \right] \right];
 \rho[\mathcal{E}_-]:=\Big(\mathcal{S}\setminus\ldotsU21 \land. t → \gamma\in\mathcal{V}. \big(U:\mathsf{CU}\mid\mathsf{QU}\big) [u_{---}] :→ Fold \big[\mathsf{Dot},\ \big(\begin{smallmatrix}\mathbf{1} & \mathbf{0} \\ \mathbf{0} & \mathbf{1}\end{smallmatrix}\big), \rho\ne\mathsf{DU}/\mathsf{C}\{u\}\big]\big)
```
#### tSW

Logoi from Pensieve://Talks/Toulouse-1705/DogmaDemo.nb and from Pensieve://Talks/Sydney-1708/ExtraDetails@@.nb.

Goal. In either U, compute  $F$  =  $e^{-\eta y}\,e^{\xi x}\,e^{\eta y}\,e^{-\xi x}.$  First compute G  ${}={}$   $e^{\xi x}\,$  y $e^{-\xi x},$  a finite sum. Now F satisfies the ODE  $\partial_{\eta} F = \partial_{\eta} (e^{-\eta y} e^{\eta G}) = -yF + FG$  with initial conditions  $F(\eta = 0) = 1$ . So we set it up and solve:

#### tSW

 $ln[$   $|:$   $|:$ 

```
SWxy[U_, kk_] :=
    \mathsf{SW}_{\mathsf{xy}}[U, kk] = \mathsf{Block}[\{\$U = U, \$\& = \mathsf{kk}, \$\mathsf{p} = \mathsf{kk}\}, \mathsf{Module}[\{\mathsf{G}, \mathsf{F}, \mathsf{fs}, \mathsf{f}, \mathsf{bs}, \mathsf{e}, \mathsf{b}, \mathsf{es}\},G = Simp\lceil \text{Table} \rceil \xi^k / k!, {k, 0, $k+1} NestList \lceil \text{Simp} \rceil B \lceil x_U, \# 1 \rceil \rceil &, y<sub>U</sub>, $k+1] \rceil;
           fs =Flatten@Table[f<sub>1,i,j,k</sub>[n], {1, 0, $k}, {i, 0, 1}, {j, 0, 1}, {k, 0, 1}];
           F = fs. (bs = fs /. f<sub>l,</sub> i, j, k<sub>i</sub> [\eta] \Rightarrow \epsilon^l \text{U@} \{y^i, a^j, x^k\});
           es = Flatten[
               Table [Coefficient [e, b] = 0, {e, {F-1<sub>U</sub> /. \eta \rightarrow 0, F** G-Y<sub>U</sub> ** F-\partial_{\eta}F}}, {b, bs}]];
           F = F /. DSolve[es, fs, η]〚1〛;
          0,
              ξ x + η y + U /. CU → -t η ξ, QU → η ξ 1 - T  ℏ,
               F + \Theta_{sk} /. {e^- \rightarrow 1, U \rightarrow Times}
             l /. (v : \eta | \xi | t | T | y | a | x) \rightarrow v_1;
tSW<sub>xy, i</sup>,j<sub>-</sub>k<sub>c</sub> := SW<sub>xy</sub>[$U, $k] /. {\xi_1 \rightarrow \xi_i, \eta_1 \rightarrow \eta_j, (v : t | T | y | a | x)<sub>1</sub> \rightarrow V<sub>k</sub>};</sub>
tSW<sub>xa,i,j→k := \mathbb{E} [\alpha_j a_k, e^{-\gamma \alpha_j} \xi_i x_k, 1];</sub>
tSW<sub>ay</sub>,<sub>i</sub><sub>,j</sub> →k := \mathbb{E} \left[ \alpha_i a_k, e^{-\gamma \alpha_i} \eta_j y_k, 1 \right];
```
#### R in QU.

The Faddeev-Quesne formula:

Faddeev

$$
ln[e] :=
$$

$$
e_{q_-,k_-}[X_-] := e^{\Lambda} \left( \sum_{j=1}^{k+1} \frac{(1-q)^j x^j}{j (1-q^j)} \right); e_{q_-}[X_-] := e_{q,\$k [X]}
$$

R

 $ln[$   $\circ$  ]:=

```
QU[R_{i_1,j_1}] := O_{QU}[(y_1, a_1)_i, {a_2, x_2}_j, SS[e^{h b_1 a_2} e_{q_h}[\hbar y_1 x_2] / b_1 \rightarrow \gamma^{-1} (e a_1 - t_i)]];QU[R_{i,j}^{-1}] := S_j@QU[R_{i,j}];
```
#### Exponentials as needed.

Exp

Task. Define Exp $_{U_i,k}[\xi,P]$  which computes  $e^{\xi\,{\bf Q}(P)}$  to  $\epsilon^k$  in the algebra  $U_i$ , where  $\xi$  is a scalar,  $X$  is  $x_i$  or  $y_i$ , and  $P$  is an  $\epsilon$ -dependent near-docile element, giving the answer in  $E$ -form. Should satisfy  $U@Exp_{U_i,k}[\xi, P] == \mathbb{S}_U[e^{\xi x}, x \to \mathbb{O}(P)].$ Methodology. If  $P_0 := P_{\epsilon=0}$  and  $e^{\xi \Omega(P)} = \mathbb{Q}(e^{\xi P_0} F(\xi))$ , then  $F(\xi = 0) = 1$  and we have:  $\mathbb{Q}(e^{\xi P_0}(P_0 F(\xi) + \partial_{\xi} F) = \mathbb{Q}(\partial_{\xi} e^{\xi P_0} F(\xi)) = \partial_{\xi} \mathbb{Q}(e^{\xi P_0} F(\xi)) = \partial_{\xi} e^{\xi \mathbb{Q}(P)} = e^{\xi \mathbb{Q}(P)} \mathbb{Q}(P) = \mathbb{Q}(e^{\xi P_0} F(\xi)) \mathbb{Q}(P).$ This is an ODE for F. Setting inductively  $F_k = F_{k-1} + \epsilon^k \varphi$  we find that  $F_0 = 1$  and solve for  $\varphi$ .

Exp

 $ln[$   $\circ$  ]:=

```
(* Bug: The first line is valid only if O(e^{P_\theta}) = e^{O(P_\theta)}. *)
(* Bug: ξ must be a symbol. *)
Exp<sub>U<sub>_i</sub></sup>,0<sup></sup>[\xi<sub>_</sub>, P<sub>_</sub>] := Module [{LQ = Normal@P /. \epsilon \rightarrow 0}</sub>
      \mathbb{E} \left[ \xi \mathbb{I} \mathbb{Q} / \mathbb{I} \left( \mathbb{X} \mid \mathbb{y} \right) \mathbb{I} \to 0, \xi \mathbb{I} \mathbb{Q} / \mathbb{I} \left( \mathbb{t} \mid \mathbb{a} \right) \mathbb{I} \to 0, 1 \right];
Exp<sub>U</sub><sub>i</sub>,k<sub></sub> [\xi], P<sub>1</sub> := Block[\xi]U = U, \ointk = k},
    Module{P0, φ, φs, F, j, rhs, at0, atξ},
      P0 = Normal@P /. ϵ → 0;
       φs =
         Flatten@Table[\varphi_{11}, \varphi_{12}, \varphi_{13} [\zeta], {j2, 0, k}, {j1, 0, 2 k + 1 - j2}, {j3, 0, 2 k + 1 - j2 - j1}];
       F = Normal@Last@Exp<sub>U<sub>i,k-1</sub>[§, P] + e<sup>k</sup> φs. (φs /. φ<sub>js</sub> [§] :→ Times @@{y<sub>i</sub>, a<sub>i</sub>, x<sub>i</sub>}<sup>{js}</sup>};</sub>
      rhs = Normal@
            Last@m<sub>i,j→i</sub> E[\mathcal{E} \mid \theta / \cdot (x \mid y)_i \rightarrow 0, \mathcal{E} \mid \theta / \cdot (t \mid a)_i \rightarrow 0, F + \theta_k] \mathbb{m}_{i \rightarrow j} \otimes E[\theta, \theta, P + \theta_k];
       at\theta = (\# = \theta) & /@ Flatten@CoefficientList [F-1 /. \xi \rightarrow \theta, {y<sub>i</sub>, a<sub>i</sub>, x<sub>i</sub>}];
       at\xi = (\pi = 0) & /@ Flatten@CoefficientList[(\partial_{\xi}F) + P0 F - rhs, {y<sub>i</sub>, a<sub>i</sub>, x<sub>i</sub>}];
      \mathbb{E} \left[ \xi \, \text{P0} \, \text{/} \right. (\mathbf{x} \mid \mathbf{y})_i \to \mathbf{0}, \, \xi \, \text{P0} \, \text{/} \right. (\mathbf{t} \mid \mathbf{a})_i \to \mathbf{0}, \, \mathbf{F} + \mathbf{0}_k \right] \, \text{/}.
         DSolve[And @@ {ate \cup at} \xi, \varphi s, \varphi[1]]
```
## Zip and Bind

E

```
ln[ \circ ]:=
```

```
 /: [L1_, Q1_, P1_] ≡ [L2_, Q2_, P2_] :=
  CF[L1 ⩵ L2] ∧ CF[Q1 ⩵ Q2] ∧ CF[Normal[P1 - P2] ⩵ 0];
 /: [L1_, Q1_, P1_] [L2_, Q2_, P2_] := [L1 + L2, Q1 + Q2, P1 * P2];
```
Zip

$$
ln[\mathbin{\circ}]{:}=
$$

 $\{t^*, y^*, a^*, b^*, x^*, z^*\} = \{\tau, \eta, \alpha, \beta, \xi, \zeta\};$ **{τ\*, <sup>η</sup>\*, <sup>α</sup>\*, <sup>β</sup>\*, <sup>ξ</sup>\*, <sup>ζ</sup>\*} = {t, y, a, b, x, <sup>z</sup>};** u\_i\_**\* := (**u**\*)**i**;**

Zip

 $In \lceil o \rceil$ :=

```
\mathsf{Zip}_{\{\}}[P_+] := P; \mathsf{Zip}_{\{\mathcal{E}_1, \mathcal{E}_2} \to \{P_-\}: = (\mathsf{Expand}[P \text{ // } \mathsf{Zip}_{\{\mathcal{E}_2\}}] \land f_-, f_-, \mathcal{E}^{d_-} \Rightarrow \partial_{\{\mathcal{E}^*, d\}}f \} \land \mathcal{E}^* \to 0
```
QZip implements the "Q-level zips" on  $\mathbb{E}(L, Q, P) = P e^{L+Q}$ . Such zips regard the L variables as scalars.

Zip

```
Q\text{Zip}_{\mathcal{S}} _{list,simp} Q\text{ E}[L_1, Q_2, P_1] := Module [ \{\mathcal{S}, z, zs, c, ys, \eta s, qt, zrule, Q1, Q2\},zs = Table[ζ*, {ζ, ζs}];
     c = Q /. Alternatives @@ ζs ⋃ zs → 0;
     ys = Table∂ζ Q /. Alternatives @@ zs → 0, {ζ, ζs};
     \etas = Table\left[\partial_z(Q \mid \cdot). Alternatives @@ \mathcal{S}s \rightarrow 0\right), {z, zs}\left[\cdot\right];
     qt = Inverse@Table[K\delta_{z,\zeta^*} - \partial_{z,\zeta} Q, {\zeta, \zetas}, {z, zs}];
     zrule = Thread[zs → qt.(zs + ys)];
     Q2 = Q1 = c + ηs.zs /. zrule /. Alternatives @@ zs → 0;
     \int Simp /@ \mathbb{E} \left[ L, Q2, Det[qt] e^{-Q2} \operatorname{Zip}_{\mathcal{S}^S} \left[ e^{Q1} \left( P / . \text{zrule} \right) \right] \right];
QZipζs_List := QZipζs,CF;
```
LZip implements the "L-level zips" on  $E(L, Q, P) = Pe^{L+Q}$ . Such zips regard all of Pe<sup>Q</sup> as a single"P". Here the z's are t and  $\alpha$  and the  $\zeta$ 's are t and a.

Zip

```
LZip<sub>CS List</sub>, simp \mathbb{Q} \mathbb{E}[L_1, Q_2, P_1] := Module [(\zeta, z, zs, c, ys, \eta s, 1t, zrule, L1, L2, Q1, Q2],zs = Table[ζ*, {ζ, ζs}];
   c = L /. Alternatives @@ ζs ⋃ zs → 0;
   ys = Table∂ζ L /. Alternatives @@ zs → 0, {ζ, ζs};
   ηs = Table∂zL /. Alternatives @@ ζs → 0, {z, zs};
   It = Inverse@Table[K\delta_{z,\zeta^*} - \partial_{z,\zeta}L, {\zeta, \zetas}, {z, zs}];
    zrule = Thread[zs → lt.(zs + ys)];
    L2 = L1 = c + ηs.zs /. zrule /. Alternatives @@ zs → 0;
   Q2 = Q1 = Q /. U2l /. zrule /. Alternatives @@ zs → 0;
    simp /@ L2, Q2, Det[lt] ⅇ-L2-Q2 ZipζsⅇL1+Q1 P /. U2l /. zrule //. l2U ;
LZip<sub>\zetas List</sub> :\mathsf{LZip}_{\zeta}<sub>S</sub>,CF;
```
Bind

```
Bind[L_, R_] := L R;
Bind\{i_S\} [L\_E, R\_E] := Module\{(n\},\)Times
          L /. Table[(v : b | B | t | T | a | x | y)], \rightarrow V_{\text{nei}}, \{i, \{i s\}\},
          R /. Table[(V : β | τ | α | β | β | η)<sub>i</sub> → V<sub>n@i</sub>, {i, {is}}]
        | // LZip<sub>Flatten@Table[{\beta_{nei},\tau_{nei},a_{nei}},\{i,(i_5)\}] // QZip<sub>Flatten@Table[{\{\xi_{nei},y_{nei}\},\{i,(i_5)\}] |;</sub></sub>
B_{l\_List}[L_, R_.] := Bind_{l}[L, R]; B_{is}[L_, R_.] := Bind_{is}[L, R];
```
# Tensorial Representations

t1

 $t\eta = t\mathbb{1} = \mathbb{E} [0, 0, 1 + 0_{\frac{4}{5}}]$ ;

tm

 $ln[$   $\circ$  ]:=

$$
\begin{array}{ll}\n\text{Im}_{i_{-},j_{-},k_{-}} & \text{:= module } [\{\mathbf{tk}\}, \text{ } & \\
& \mathbb{E} \left[ \left( \tau_{i} + \tau_{j} \right) \mathbf{t}_{k} + \alpha_{i} a_{k} + \alpha_{j} a_{k}, \eta_{i} y_{k} + \xi_{j} x_{k}, 1 \right] \\
& \quad \left( \mathbf{t} S W_{xy,i,j \rightarrow tk} \ / \cdot \left[ \mathbf{t}_{tk} \rightarrow \mathbf{t}_{k}, \mathbf{T}_{tk} \rightarrow \mathbf{T}_{k}, y_{tk} \rightarrow e^{-\gamma \alpha_{i}} y_{k}, a_{tk} \rightarrow a_{k}, x_{tk} \rightarrow e^{-\gamma \alpha_{j}} x_{k} \right] \right]; \\
& \quad \mathbf{m}_{j_{-},k_{-}} \left[ \mathcal{E}_{-} \mathbb{E} \right] := \mathcal{E} \sim \mathbf{B}_{j,k} \sim \mathbf{t} \mathbf{m}_{j,k \rightarrow k};\n\end{array}
$$

In[ ]:= **tm1,2<sup>→</sup><sup>3</sup>**

$$
\text{Out}^{\text{out}} = \mathbb{E}\left[\mathbf{a}_3 \alpha_1 + \mathbf{a}_3 \alpha_2 + \mathbf{t}_3 (\tau_1 + \tau_2), \mathbf{y}_3 \eta_1 + e^{-\gamma \alpha_1} \mathbf{y}_3 \eta_2 + e^{-\gamma \alpha_2} \mathbf{x}_3 \xi_1 + \frac{(1 - T_3) \eta_2 \xi_1}{\hbar} + \mathbf{x}_3 \xi_2, \mathbf{y}_3 + \mathbf{y}_2 + \mathbf{y}_3 + \mathbf{y}_3 + \mathbf{y}_4 + \mathbf{y}_5 + \mathbf{y}_5 + \mathbf{y}_6 + \mathbf{y}_7 + \mathbf{y}_7 + \mathbf{y}_7 + \mathbf{y}_7 + \mathbf{y}_8 + \mathbf{y}_9 + \mathbf{y}_9 + \mathbf{y
$$

tS

$$
\begin{aligned}\n\text{S}[U_{-},kk_{-}]:&=&\text{S}[U_{+},kk_{-}]:&=&\text{S}[U_{+},kk_{-}]\text{ }&=&\text{Module}[\{OE\}, \\
&OE = m_{3,2,1\rightarrow 1}\text{ }[\text{Exp}_{QU_{1},\$k}[n,\ S_{1}[QU[y_{1}]] \ /.\ QU \rightarrow Times]\text{ }&=&\text{Tr}_{QU_{2},\$k}[a,\ S_{2}[QU[a_{2}]] \ /.\ QU \rightarrow Times]\text{ }[\text{Exp}_{QU_{3},\$k}[\xi,\ S_{3}[QU[x_{3}]] \ /.\ QU \rightarrow Times]]\text{ }&=&\text{E}\left[-t_{1} t_{1} + 0 \text{E}[[1]],\ 0 \text{E}[[2]],\ 0 \text{E}[[3]]\right) \ /.\ \{\eta \rightarrow \eta_{1},\ \alpha \rightarrow \alpha_{1},\ \pi \rightarrow \pi_{1},\ \xi \rightarrow \xi_{1}\}\text{;}&=&\text{S}\left[\text{$SU, \$k$}\right] \ /.\ \{\left(\nu : t \mid \eta \mid \alpha \mid \mathcal{F} \mid \xi\right)_{1} \rightarrow \nu_{i},\ \left(\nu : t \mid T \mid y \mid a \mid x\right)_{1} \rightarrow \nu_{i}\right\};\n\end{aligned}
$$

 $In[\circ]:=\text{ }tS_1$ 

$$
\text{Out} \text{ For } \mathbb{R} \left[ -a_1 \alpha_1 - t_1 \tau_1, \frac{1}{\hbar \tau_1} \left( -e^{\gamma \alpha_1} \hbar y_1 \eta_1 - e^{\gamma \alpha_1} \hbar \tau_1 x_1 \xi_1 + e^{\gamma \alpha_1} \eta_1 \xi_1 - e^{\gamma \alpha_1} \tau_1 \eta_1 \xi_1 \right), \right.
$$
\n
$$
1 + \frac{1}{4 \hbar \tau_1^2} \left( 4 e^{\gamma \alpha_1} \gamma \hbar^2 \tau_1 y_1 \eta_1 - 4 e^{\gamma \alpha_1} \hbar^2 a_1 \tau_1 y_1 \eta_1 - 2 e^{2 \gamma \alpha_1} \gamma \hbar^2 y_1^2 \eta_1^2 - 4 e^{\gamma \alpha_1} \hbar^2 a_1 \tau_1^2 x_1 \xi_1 - 4 e^{\gamma \alpha_1} \gamma \hbar \tau_1 \eta_1 \xi_1 + 8 e^{\gamma \alpha_1} \hbar a_1 \tau_1 \eta_1 \xi_1 + 4 e^{\gamma \alpha_1} \gamma \hbar \tau_1^2 \eta_1 \xi_1 - 4 e^{2 \gamma \alpha_1} \gamma \hbar^2 \tau_1 x_1 y_1 \eta_1 \xi_1 + 6 e^{2 \gamma \alpha_1} \gamma \hbar y_1 \eta_1^2 \xi_1 - 2 e^{2 \gamma \alpha_1} \gamma \hbar \tau_1 y_1 \eta_1^2 \xi_1 - 2 e^{2 \gamma \alpha_1} \gamma \hbar \tau_1 x_1 \eta_1 \xi_1^2 - 2 e^{2 \gamma \alpha_1} \gamma \hbar \tau_1^2 x_1 \eta_1 \xi_1^2 - 3 e^{2 \gamma \alpha_1} \gamma \hbar \tau_1^2 \xi_1^2 + 4 e^{2 \gamma \alpha_1} \gamma \tau_1 \eta_1^2 \xi_1^2 - e^{2 \gamma \alpha_1} \gamma \tau_1^2 \eta_1^2 \xi_1^2 - 6 e^{2 \gamma \alpha_1} \gamma \tau_1^2 \eta_1^2 \xi_1^2 \right) \in + 0 \left[ \epsilon \right]^2
$$

tDelta

 $ln [ \circ ]$ 

$$
\Delta[U_{-}, kk_{-}] := \Delta[U, kk] = Module \{ O(E),
$$
\n
$$
OE = Block[\{\$k = kk, \$p = kk+1\},
$$
\n
$$
m_{1,3,5\rightarrow1}@m_{2,4,6\rightarrow2}@Times[(* Warning: wrong unless \$p>$k+1! *)
$$
\n
$$
ReplacePart[1 \rightarrow 0] @Exp_{QU_{1},$k}[\eta, \Delta_{1\rightarrow1,2}[QU[y_1]] / . QU \rightarrow Times],
$$
\n
$$
ReplacePart[2 \rightarrow 0] @Exp_{QU_{3},$k}[\alpha, \Delta_{3\rightarrow3,4}[QU[a_3]] / . QU \rightarrow Times],
$$
\n
$$
ReplacePart[1 \rightarrow 0] @Exp_{QU_{5},$k}[\xi, \Delta_{5\rightarrow5,6}[QU[x_5]] / . QU \rightarrow Times]
$$
\n
$$
]/. {\eta \rightarrow \eta_1, \alpha \rightarrow \alpha_1, \xi \rightarrow \xi_1};
$$
\n
$$
\mathbb{E}[t_1(t_1+t_2) + \alpha_1(a_1+a_2), 0 \in \mathbb{Z}], 0 \in \mathbb{Z}], 0 \in \mathbb{Z}]\}
$$
\n
$$
t\Delta_{i_1 \rightarrow j_1, k_2} := \Delta[\$U, \$k] /. \{(v : t | \eta | \alpha | \xi)_1 \rightarrow v_i, (v : t | T | y | a | x)_1 \rightarrow v_j, (v : t | T | y | a | x)_2 \rightarrow v_k\};
$$

$$
\begin{aligned}\n\text{Inf} \text{ if } \mathbf{z}_1 &= \mathbf{t}_{\Delta_1,1,2} \\
\text{Out} \text{ if } \mathbf{z}_1 &= \mathbb{E}\left[ \begin{array}{cc} (a_1 + a_2) & \alpha_1 + (t_1 + t_2) & \tau_1, \ y_1 \ \eta_1 + T_1 \ y_2 \ \eta_1 + x_1 \ \xi_1 + x_2 \ \xi_1, \end{array} \right. \\
&\quad 1 + \frac{1}{2} \begin{array}{cc} -2 \ \hbar \ a_1 \ T_1 \ y_2 \ \eta_1 + \gamma \ \hbar \ T_1 \ y_1 \ y_2 \ \eta_1^2 - 2 \ \hbar \ a_1 \ x_2 \ \xi_1 + \gamma \ \hbar \ x_1 \ x_2 \ \xi_1^2 \end{array} \right) \in +0 \begin{array}{cc} \text{if } \mathbf{z}_1 & \text{if } \mathbf{z}_2 \end{array} \end{aligned}
$$

tR

$$
\begin{aligned}\n\mathbf{G}_{\text{QU},k_{-}}[R_{i_{-},j_{-}}]:&=\mathbf{G}_{\text{QU}}[\{y_{i}, a_{i}, x_{i}\}_{i}, \{y_{j}, a_{j}, x_{j}\}_{j}, -\hbar\gamma^{-1}\mathbf{t}_{i} a_{j} + \hbar y_{i} x_{j}, \\
&\text{Series}\left[\mathbf{e}^{\hbar\gamma^{-1}\mathbf{t}_{i} a_{j} - \hbar y_{i} x_{j}}\left(\mathbf{e}^{\hbar b_{i} a_{j}} \mathbf{e}_{q_{h},k}[\hbar y_{i} x_{j}] / \mathbf{b}_{i} \rightarrow \gamma^{-1}\left(\epsilon a_{i} - \mathbf{t}_{i}\right)\right), \{\epsilon, \Theta, k\}\right]; \\
&\text{R[QU}, kk_{-}]:&=\text{R[QU}, kk_{-}=\text{Module}\left\{\text{OE}\}, \\
&\text{OE}=\text{Simplify}/\mathbf{e} \mathbf{G}_{\text{QU},kk} \mathbf{e}_{\text{R},2}; \\
&\text{E}\left[-\frac{\hbar a_{2} \mathbf{t}_{1}}{\gamma}, \hbar x_{2} y_{1}, \text{Last} \mathbf{e} \mathbf{OE}\right]\right]; \\
&\text{th} \\
\mathbf{H}_{i_{-},j_{-}}:&=\text{R[SU}, $k] / \mathbf{G}_{\text{QU},kk} \mathbf{e}_{\text{V},j} \cdot \left\{\left(\nu : t \mid T \mid y \mid a \mid x\right)_{1} \rightarrow v_{i}, \left(\nu : t \mid T \mid y \mid a \mid x\right)_{2} \rightarrow v_{j}\right\}; \\
&\text{th} \\
\mathbf{H}_{i_{-},j_{-}}:&=\overline{\text{th}} \\
\mathbf{H}_{i,j} &= \text{th} \\
\mathbf{H}_{i,j} &= \text{th} \\
\mathbf{H}_{i,j} &= \text{th} \\
\mathbf{H}_{i,j} &= \text{th} \\
\mathbf{H}_{i,j} &= \text{th} \\
\mathbf{H}_{i,j} &= \text{th} \\
\mathbf{H}_{i,j} &= \text{th} \\
\mathbf{H}_{i,j} &= \text{th} \\
\mathbf{H}_{i,j} &= \text{th} \\
\mathbf{H}_{i,j} &= \text{th} \\
\mathbf{H}_{i,j} &= \text{th} \\
\mathbf{H}_{i,j} &= \text{th} \\
\mathbf{H}_{i,j} &= \text{th}
$$

$$
\begin{aligned} \inf_{\|h\|_{\mathcal{F}} \ni \mathcal{F}} \; & \; \left\{ \mathbb{E}\left[ -\frac{\hbar\, a_2\, t_1}{\gamma}, \; \hbar\, x_2\, y_1, \; 1 + \left(\frac{\hbar\, a_1\, a_2}{\gamma} - \frac{1}{4}\, \gamma\, \hbar^3\, x_2^2\, y_1^2 \right) \in +\,0\, [\,\varepsilon\,]^2 \right], \; \mathbb{E}\left[ \frac{\hbar\, a_2\, t_1}{\gamma}, \; -\frac{\hbar\, x_2\, y_1}{\gamma}, \right. \\ & \; \left. 1 - \frac{1}{4\, \left(\gamma\, T_1^2\right)} \left( \hbar\, \left(4\, a_1\, T_1\, \left(a_2\, T_1 + \gamma\, \hbar\, x_2\, y_1 \right) + \gamma\, \hbar\, x_2\, y_1\, \left(4\, a_2\, T_1 + 3\, \gamma\, \hbar\, x_2\, y_1 \right) \right) \right) \in +\,0\, [\,\varepsilon\,]^2 \,\right] \big\} \end{aligned}
$$

tC is the counterclockwise spinner;  $\overline{tC}$  is its inverse.

$$
tC
$$

 $ln[$   $\circ$  ]:  $=$ 

$$
\frac{\mathsf{t} \mathsf{C}_{i}}{\mathsf{t} \mathsf{C}_{i}} := \mathbb{E} \left[ \mathsf{0}, \mathsf{0}, \mathsf{T}^{1/2}_{i} \mathsf{e}^{-\epsilon a_{i} \hbar} + \mathsf{0}_{\mathsf{f} \mathsf{k}} \right];
$$
\n
$$
\frac{\mathsf{t} \mathsf{C}_{i}}{\mathsf{t} \mathsf{C}_{i}} := \mathbb{E} \left[ \mathsf{0}, \mathsf{0}, \mathsf{T}^{-1/2}_{i} \mathsf{e}^{\epsilon a_{i} \hbar} + \mathsf{0}_{\mathsf{f} \mathsf{k}} \right];
$$

$$
\text{Index}\left\{\text{$k = 3$}, \ \left\{\text{tC}_{1}, \ \overline{\text{tC}}_{2}\right\}\right\}
$$
\n
$$
\text{Out}\left\{\text{$k = 3$}, \ \left\{\text{tC}_{1}, \ \overline{\text{tC}}_{2}\right\}\right\}
$$
\n
$$
\text{Out}\left\{\text{=}\left[0, 0, \ \sqrt{T_{1}} - \hbar a_{1} \sqrt{T_{1}} \ \in +\frac{1}{2} \hbar^{2} a_{1}^{2} \sqrt{T_{1}} \ \in^{2} -\frac{1}{6} \left(\hbar^{3} a_{1}^{3} \sqrt{T_{1}}\right) \in^{3} + 0\left[\in\right]^{4}\right],
$$
\n
$$
\mathbb{E}\left[0, 0, \ \frac{1}{\sqrt{T_{2}}} + \frac{\hbar a_{2} \in}{\sqrt{T_{2}}} + \frac{\hbar^{2} a_{2}^{2} \in^{2}}{2 \sqrt{T_{2}}} + \frac{\hbar^{3} a_{2}^{3} \in^{3}}{6 \sqrt{T_{2}}} + 0\left[\in\right]^{4}\right]\right\}
$$

tKink

 $ln [ \circ ]:=$ 

Kink [QU,  $kk$ ] := Kink [QU,  $kk$ ] = Block  $[$  {\$ $k = kk$ },  $($ tR<sub>1,3</sub> $\overline{tc}_2$ } ~ B<sub>1,2</sub> ~ tm<sub>1,2-1</sub> ~ B<sub>1,3</sub> ~ tm<sub>1,3-1</sub>]; **tKink**<sub>i</sub> := **Kink**[\$U, \$k] /.  $\{ (v : t | T | y | a | x)_1 \rightarrow v_i \};$  $\overline{kink}[\overline{Qu}, kk_]: = \overline{Kink}[\overline{Qu}, kk] = Block[\{\$k = kk\}, \{\overline{tR}_{1,3} \, tC_2\} \sim B_{1,2} \sim t m_{1,2 \to 1} \sim B_{1,3} \sim t m_{1,3 \to 1}];$  $\overrightarrow{tkink}_i$  :=  $\overrightarrow{kink}[\$U, \$k]$  /.  $\{ (v : t | T | y | a | x)_1 \rightarrow v_i \}$ 

# Alternative Algorithms

AltLogos

```
In[\mathcal{O}]:=% \begin{cases} 0.75\ \frac{1}{2}\ \frac{1}{2}\ \frac{1λalt,k_[CU] := Ifk ⩵ 0, 1, Module{eq, d, b, c, so},
                                            eq = \rho @e^{\xi X_{CU}}. \rho @e^{\eta Y_{CU}} = \rho @e^{d \, y_{CU}}. \rho @e^{c \, (t \, \mathbf{1}_{CU} - 2 \, \epsilon \, a_{CU})}. \rho @e^{b \, X_{CU}};{so} = Solve[Thread[Flatten /@ eq], {d, b, c}] /. C@1 → 0;
                                          Series\left[e^{-\eta y - \xi x + \eta \xi t + c \tau + dy - 2 \epsilon c a + b x}, so, \{\epsilon, \theta, k\}\right];
```
Asides

Aside

Aside

Series 
$$
\left[ (1 - T e^{-2 \epsilon a \hbar}) / \hbar, \{a, 0, 3\} \right]
$$
  

$$
\frac{1 - T}{\hbar} + 2 T \epsilon a - 2 (T \epsilon^2 \hbar) a^2 + \frac{4}{3} T \epsilon^3 \hbar^2 a^3 + O[a]^4
$$